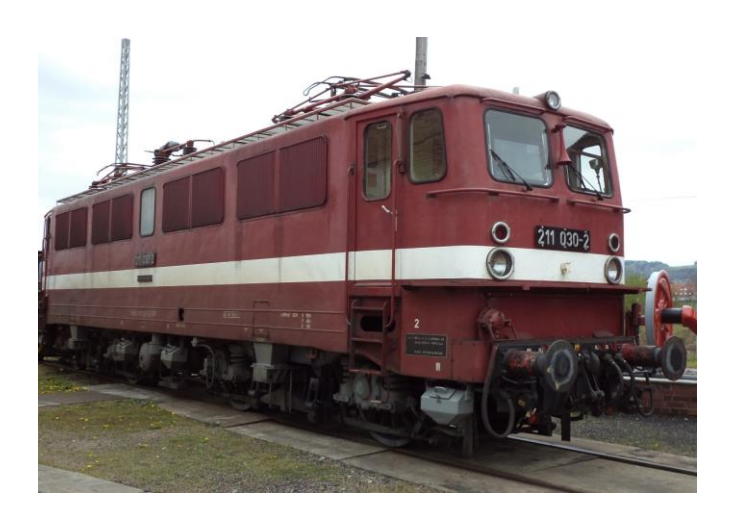

## Sound Projekt für Zimo Sounddecoder

## *Regelspur Elektrolokomotive Baureihe 211 DR-Version 5.5*

 *Autor: Matthias Henning 01.02.2021* 

Die Deutsche Reichsbahn (DR) beschaffte die vom Lokomotivbau Elektrotechnische Werke Hans Beimler Hennigsdorf entwickelten Loks nach Erprobung von zwei 1961 ausgelieferten Prototypen (E 11 001 und 002) in großen Stückzahlen ab 1962. Insgesamt wurden 96 Exemplare dieser Bo'Bo'-Maschinen für den Personenverkehr und den Güterverkehr gebaut. Der Einsatz der Fahrzeuge fand im Schnellzugdienst auf den neu elektrifizierten Strecken der DR statt. Ihre ersten Heimat-Bahnbetriebswerke waren Leipzig, Halle, Weißenfels und Erfurt sowie für kurze Zeit Bitterfeld und Zwickau. Während der Bauzeit gab es zahlreiche Bauartänderungen, von denen einige das Aussehen stark veränderten. Die Baumuster E 11 001 und 002 fielen durch vier doppelte waagerechte Lüftergitter pro Seite auf, ab der E11 003 waren die Lüftergitter senkrecht angeordnet. Ab der 211 043 änderte sich durch die lange Lieferpause, in der nur Maschinen der Baureihe E 42/242 gebaut wurden, das Äußere grundlegend. Die Sicken im Hauptrahmen und die Schürzen unter den Pufferbohlen entfielen, statt der vier doppelten Lüftergitter pro Seite gab es sechs einfache. Ab der 211 057 waren die Lokomotiven mit vorgeschuhten Pufferbohlen und Einheitszugkästen auf den Einbau von automatischen Mittelpufferkupplungen vorbereitet, wodurch sich die Länge über Puffer etwas vergrößerte. Zu Anfang wurden die Lokomotiven im klassischen DR-Ellok-Anstrich mit dunkelgrünem Wagenkasten, schwarzem Hauptrahmen und roten Drehgestellen lackiert, nach einigen Anstrichversuchen Anfang der 1970er Jahre führte man den weinroten Lack ohne abgesetzten Rahmen, aber mit Zierstrich in elfenbein und grauen Drehgestellen ein. Sämtliche Änderungen betrafen etwa zeitgleich auch die Baureihe 242.

Mit einer Höchstgeschwindigkeit von 120 km/h bei einer Anhängelast von 600 Tonnen (in der Ebene) genügten die 82,5 Tonnen schweren 211er den Anforderungen des Eisenbahntransports in der DDR voll und ganz. Sie konnten aber auch

- 565-Tonnen-Schnellzüge über 5 Promille mit 120 km/h,
- 590-Tonnen-Schnellzüge über 10 Promille mit 100 km/h und
- 1700-Tonnen-Güterzüge in der Ebene mit 80 km/h befördern.

Die für den Regional- und Güterverkehr bestimmte Schwester der E 11 war die Baureihe E 42 mit ande-•rer Übersetzung für nur 100 km/h bei höherer Zugkraft und darauf angepasster Bremsanlage. Die sechsachsigen für die Rübelandbahn mit dem 25 kV bei 50 Hz (statt 15 kV bei 16 2/3 Hz) gebauten Maschinen der Baureihe E 251 ähneln den E 11 und E 42 nur äußerlich.

## Quelle : Wikipedia

Der Einbau eines Sounddecoders MX64x / MX65x / MX69x oder MS4xx mit diesem Projekt kann in alle passenden Modelle erfolgen. Die Motorregel CV,s sind für H0-Modelle (z.B BRAWA) abgestimmt und sollten bei anderen Spurweiten entsprechend angepasst werden.

**Ihre Lok fährt auf Adresse 11,** jedoch kann die Adresse nach Belieben geändert werden .Die Einstellungen der CV sollten außer der Adresse nur in kleinen Schritten geändert werden um eine gute Funktion nicht zu sehr zu beeinflussen. Die Standard CV sind mit Hilfe eines BRA-WA Modells eingestellt. Die Vmax. beträgt bei Regleranschlag mit dieser Einstellung 120 Km/h Modellgeschwindigkeit. Bedingt durch die Länge des Ablaufplans sollten die Beschleunigungsund Bremswerte nicht allzu sehr geändert werden da diese unmittelbar mit dem Sound in Zusammenhang stehen.

## **Funktions-Tastenzuordnung**

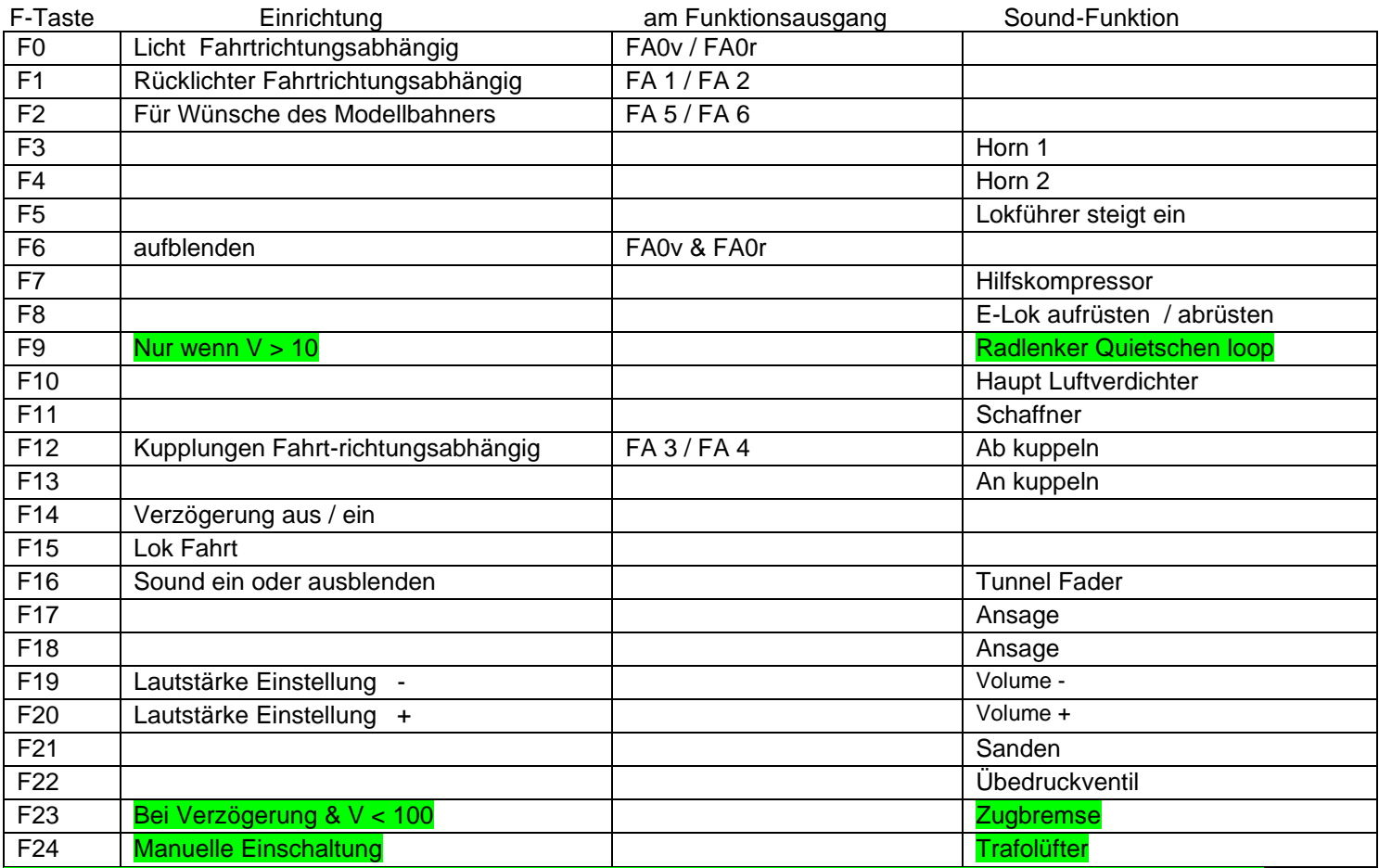

Achtung grün markierte Eigenschaften unterliegen einem script und sind damit nicht über das tool "zcs" bearbeitbar.

Lok aufrüsten: Durch das Betätigen der Taste F8 wir die Lok aufgerüstet, alleine dieser Vorgang dauert sieben Sekunden. Folgende Geräusche laufen ab: Batteriehauptschalter ein, Stromabnehmer heben, Umformer ein.

Lok abrüsten: Durch das betätigen der taste F8 wird die Lok abgerüstet, dieser Vorgang dauert neun Sekunden.

Lok Fahrt: Durch betätigen der taste F15 wir der Lok Fahrtmodus eingeschaltet, dies funktioniert nur wenn die Lok steht also die Geschwindigkeit nicht größer als 0 ist. Der Sound kann eingeschaltet bleiben. Die Lüfter der Fahrmotoren bleiben ausgeschaltet. Die Lok beschleunigt schneller und bremst auch schneller ab. Für die Verwendung als Zug Lok sollte F15 ausgeschaltet sein.

Hardreset: Mit dem Schreiben des Wertes 8 in die CV8 stellen Sie alle CV auf Auslieferungszustand laut Henning Soundprojekt. Mit dem Schreiben des Wertes 0 in die CV8 stellen Sie alle CV auf Default des Zimo Werksauslieferungszustandes

Ich wünsche Ihnen viel Freude mit Ihrer Lokomotive

Mit freundlichen Grüßen Matthias Henning